### **КИЇВСЬКИЙ НАЦІОНАЛЬНИЙ ТОРГОВЕЛЬНО-ЕКОНОМІЧНИЙ УНІВЕРСИТЕТ СИСТЕМА УПРАВЛІННЯ ЯКІСТЮ**

**Система забезпечення якості освітньої діяльності та якості вищої освіти**  *сертифікована на відповідність ДСТУ ISO 9001:2015 / ISO 9001:2015* **Кафедра інженерії програмного забезпечення та кібербезпеки**

# **СИЛАБУС**

## **ФУНКЦІОНАЛЬНЕ ТА ЛОГІЧНЕ ПРОГРАМУВАННЯ /**

# FUNCTIONAL AND LOGICAL PROGRAMMING

### **SYLLABUS**

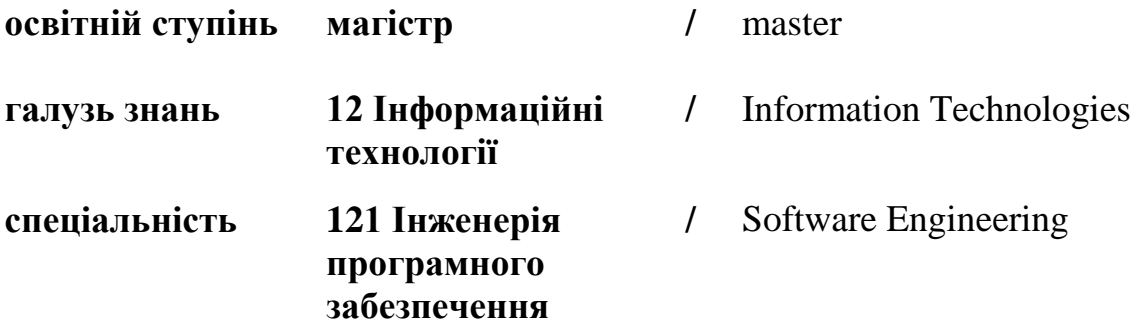

**Київ 2020**

#### **Розповсюдження і тиражування без офіційного дозволу КНТЕУ заборонено**

Автор Т.В. Савченко, канд. техн. наук, доцент

Силабус розглянуто та схвалено на засіданні кафедри інженерії програмного забезпечення та кібербезпеки «2» вересня 2020 р., протокол № 2.

## **ФУНКЦІОНАЛЬНЕ ТА ЛОГІЧНЕ ПРОГРАМУВАННЯ /** FUNCTIONAL AND LOGICAL PROGRAMMING

### СИЛАБУС

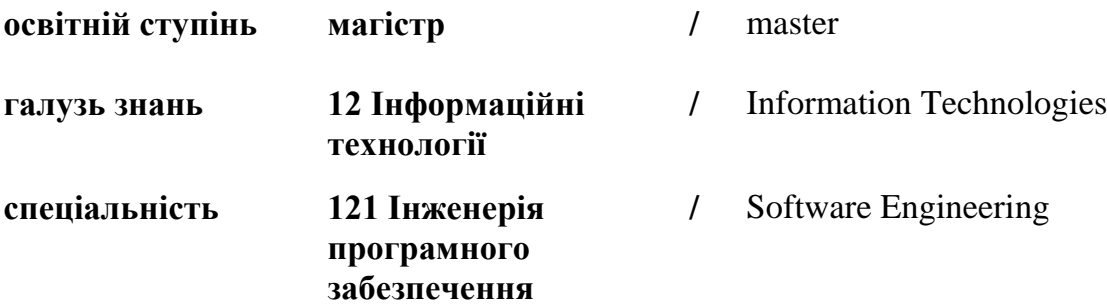

#### Автор САВЧЕНКО Тетяна Віталіївна

#### **АНОТАЦІЯ КУРСУ**

#### **1. Викладач**:

**1.1. Лектор**: Савченко Тетяна Віталіївна

- *вчений ступінь, вчене звання та посада*: кандидат технічних наук, доцент, доцент кафедри інженерії програмного забезпечення та кібербезпеки;
- *педагогічний стаж* 23 роки;
- *контактний телефон:* +38(050)559-70-29;
- *e-mail: [savchenko\\_tv@knute.edu.ua](mailto:savchenko_tv@knute.edu.ua)*
- *наукові інтереси*: інформаційні технології та системи, кібербезпека, програмування, оптимізація;
- *стажування та підвищення кваліфікації*:
	- $\checkmark$  This is to certify that Tetyana Savchenko successfully completed and received a passing grade in «Build Your Own Chatbot» (CB0103EN, provided by Cognitive Class), a course on [bdu.intela-edu.com.](https://bdu.intela-edu.com/) Powered by IBM Developer Skills Network. Issued by Intela-EDU. Issued on: April 23, 2019. Authenticity of this certificate can be validated by going to: *[https://courses.bdu.intela](https://courses.bdu.intela-edu.com/certificates/e9b3aef3b72f46c4a7a7d1d43e52bda3)[edu.com/certificates/e9b3aef3b72f46c4a7a7d1d43e52bda3](https://courses.bdu.intela-edu.com/certificates/e9b3aef3b72f46c4a7a7d1d43e52bda3)*
	- $\checkmark$  IT Ukraine Association Teacher's Internship program held by EPAM Systems, period June-August 2020 (108 hours).
	- $\checkmark$  CISCO: Introduction Cybersecurity (09.06.2020); Cybersecurity Essentials (23.09.2020); CCNA Cybersecurity Operations (03.10.2020); CCNA Security (28.10.2020); CCNAv7: Introduction to Networks (15.02.2021)..
- **1.1.Дисципліна**: «Функціональне та логічне програмування»:
	- рік навчання: 1 рік магістратури;
	- семестр навчання: 1;
	- кількість кредитів: 6;
	- кількість годин за семестр:
		- лекційних:  $28$  год.;
		- лабораторних: 28 год.;
		- на самостійне опрацювання: 124 год.
	- кількість аудиторних годин на тиждень:
		- лекційних: 2 год.;
		- лабораторних: 2 год.

#### **2. Час та місце проведення:**

- аудиторні заняття відповідно до розкладу КНТЕУ, з урахуванням специфіки дисципліни передбачено аудиторіях: 510а, 514.
- поза аудиторна робота самостійна робота студента, результат виконання якої висвітлено засобами Office 365.

#### **3. Пререквізити та постреквізити навчальної дисципліни:**

- **пререквізити:** «Об′єктно-орієнтоване програмування», «Архітектура та проектування програмного забезпечення», «Web-програмування та Web-дизайн», «Алгоритми та структури даних»;
- **постреквізити:** набуття навичок застосування функціонального та логічного програмування (зокрема, мов програмування високого рівня LISP та PROLOG) в майбутній професійній діяльності.

#### **4. Характеристика дисципліни:**

- **4.1. Призначення навчальної дисципліни:** вивчення дисципліни дозволить студентам оволодіти методами функціонального та логічного програмування, теоретичними знаннями щодо принципів функціонального підходу при розробці програм; основними підходами і засобами логічного програмування з використанням різноманітних структур даних у програмуванні та їх застосуванні при побудові ефективних алгоритмів; вмінням користуватись сучасним програмним забезпеченням.
- **4.2. Мета вивчення дисципліни:** полягає у набутті студентами знань, необхідних для формування теоретичної бази знань та практичних навичок використання методів та засобів функціонального та логічного програмування для розв'язання складних і неформалізованих задач, що зустрічаються в реальних економічних, організаційних і виробничих системах.
- **4.3. Задачі вивчення дисципліни:** є теоретична та практична підготовка майбутніх фахівців з таких питань:
	- набуття знань з теоретичних основ в галузі побудови, розробки та експлуатації програмних продуктів, що використовують засоби логічного та функціонального програмування;
	- ознайомлення із сучасним станом та перспективами розвитку функціонального та логічного програмування;
	- оволодіння практичними навичками створення програмних продуктів засобами логічного та функціонального програмування, застосування відповідних методів, моделей і алгоритмів розв'язання інтелектуальних задач.
- **4.4. Зміст навчальної дисципліни:** відповідає навчальній та робочій програмі, що визначено науковими досягненнями як вітчизняних, так і закордонних вчених, а також запитам стейкхолдерів.
- **4.5. План вивчення дисципліни:**

## *Таблиця*

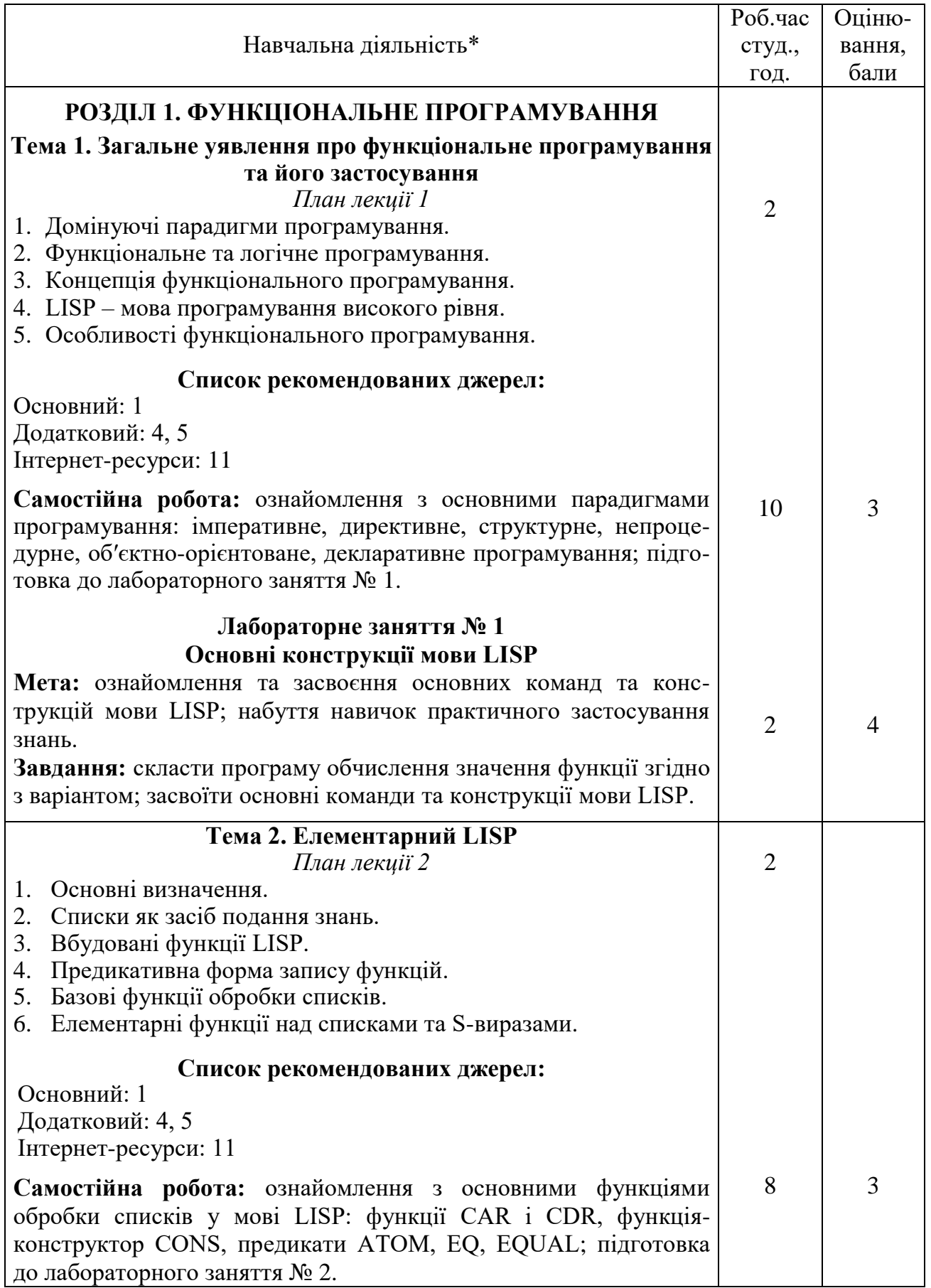

# *Продовження таблиці*

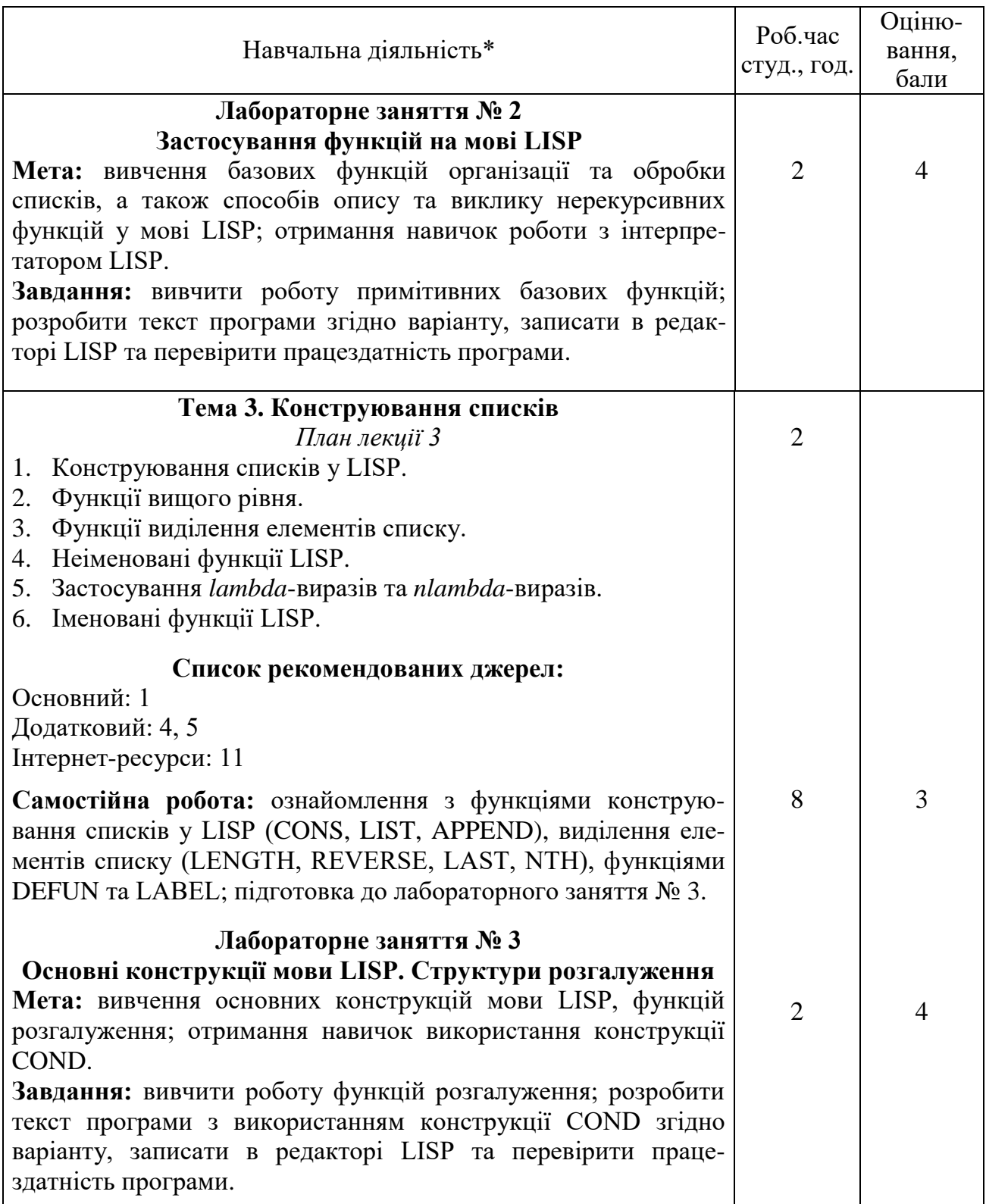

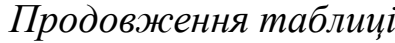

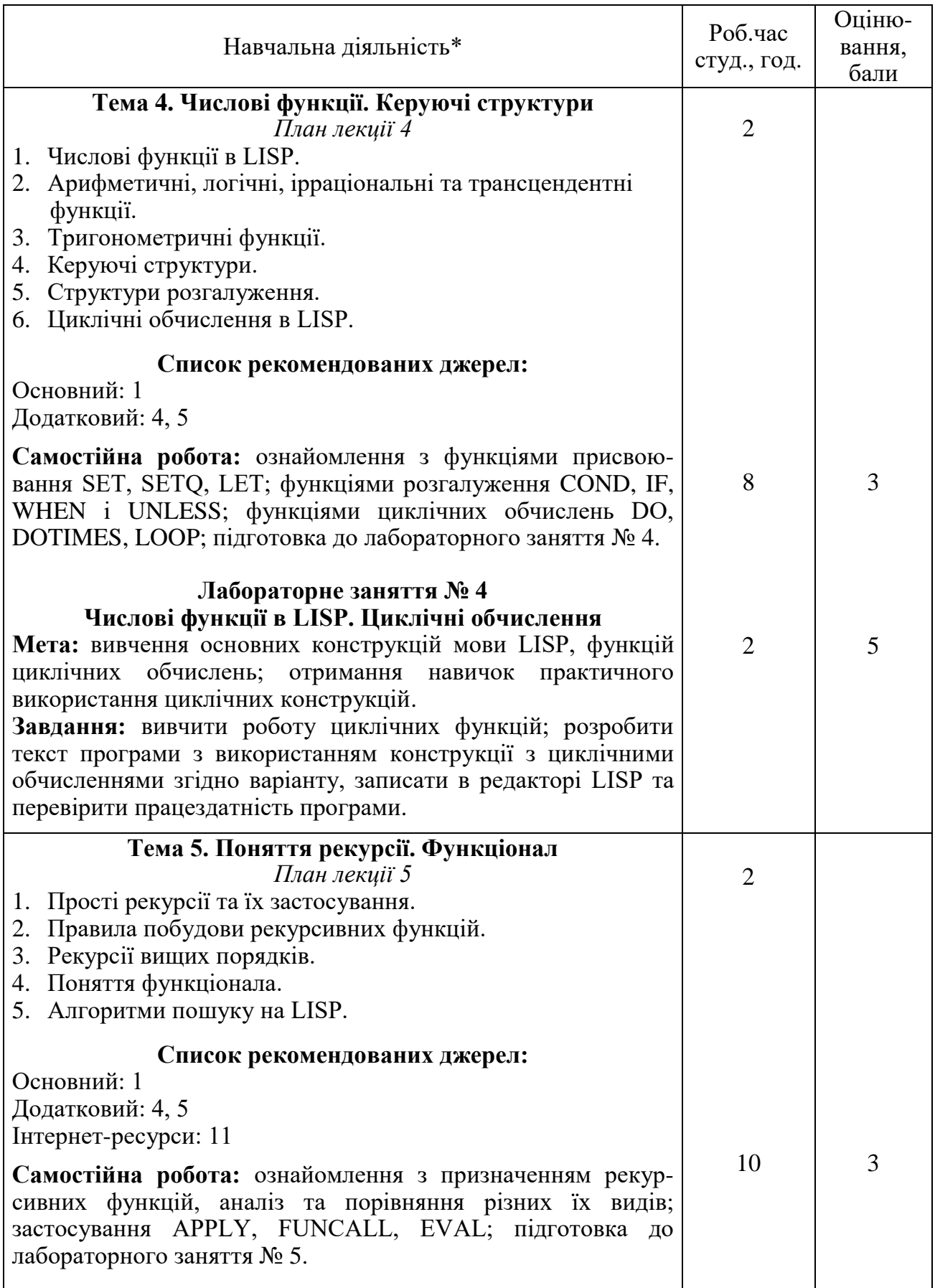

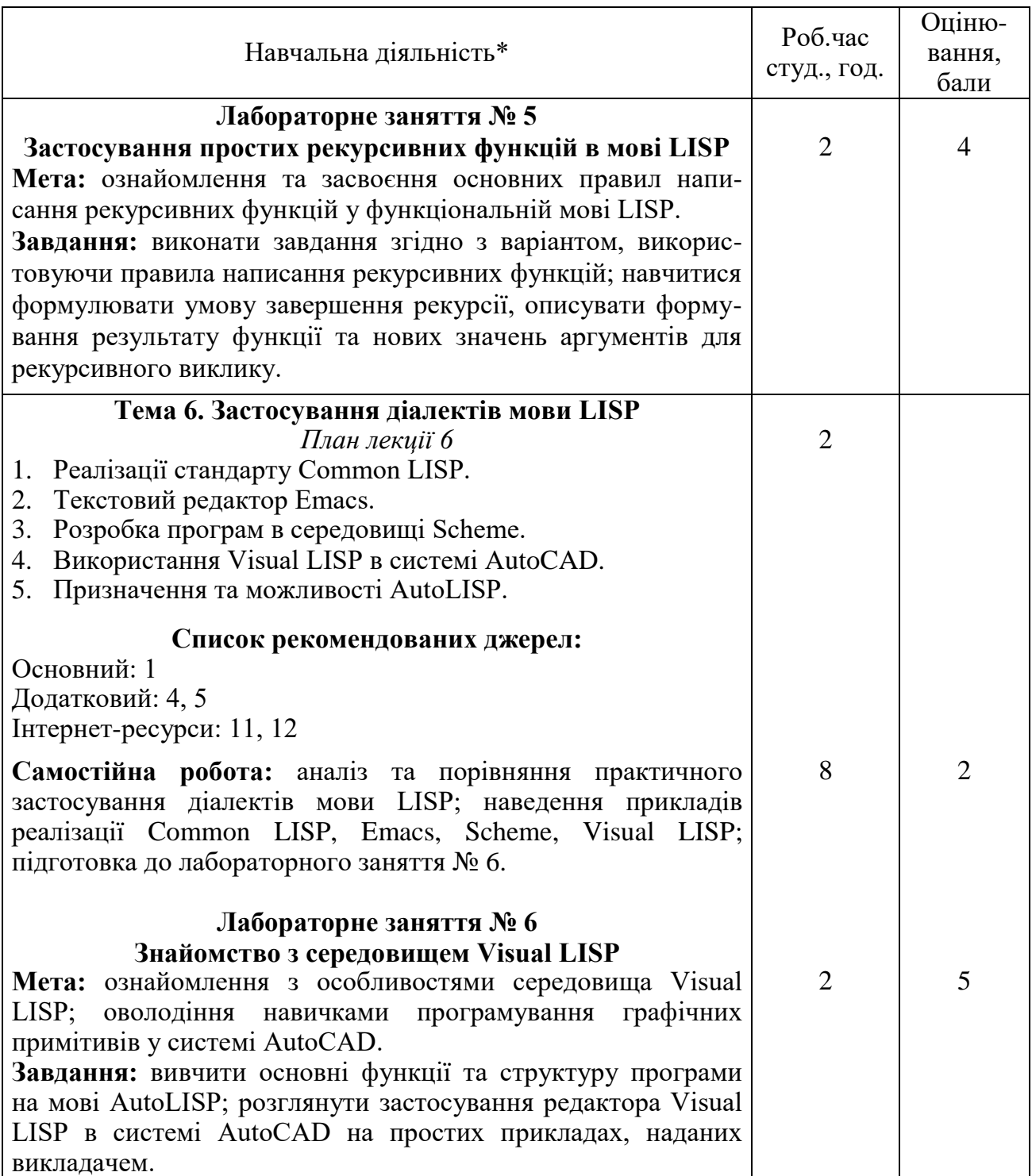

## *Продовження таблиці*

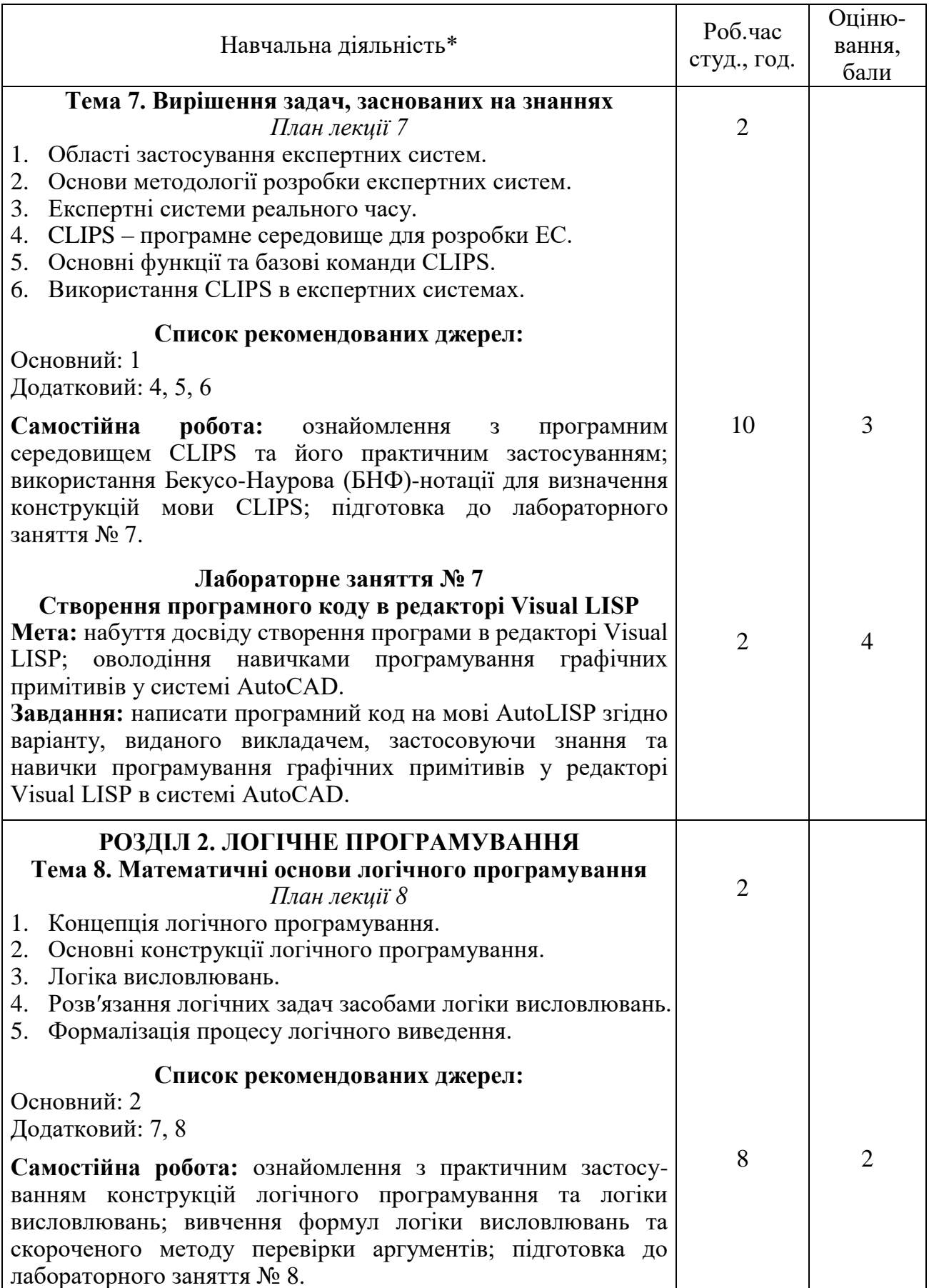

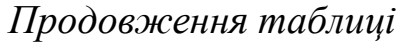

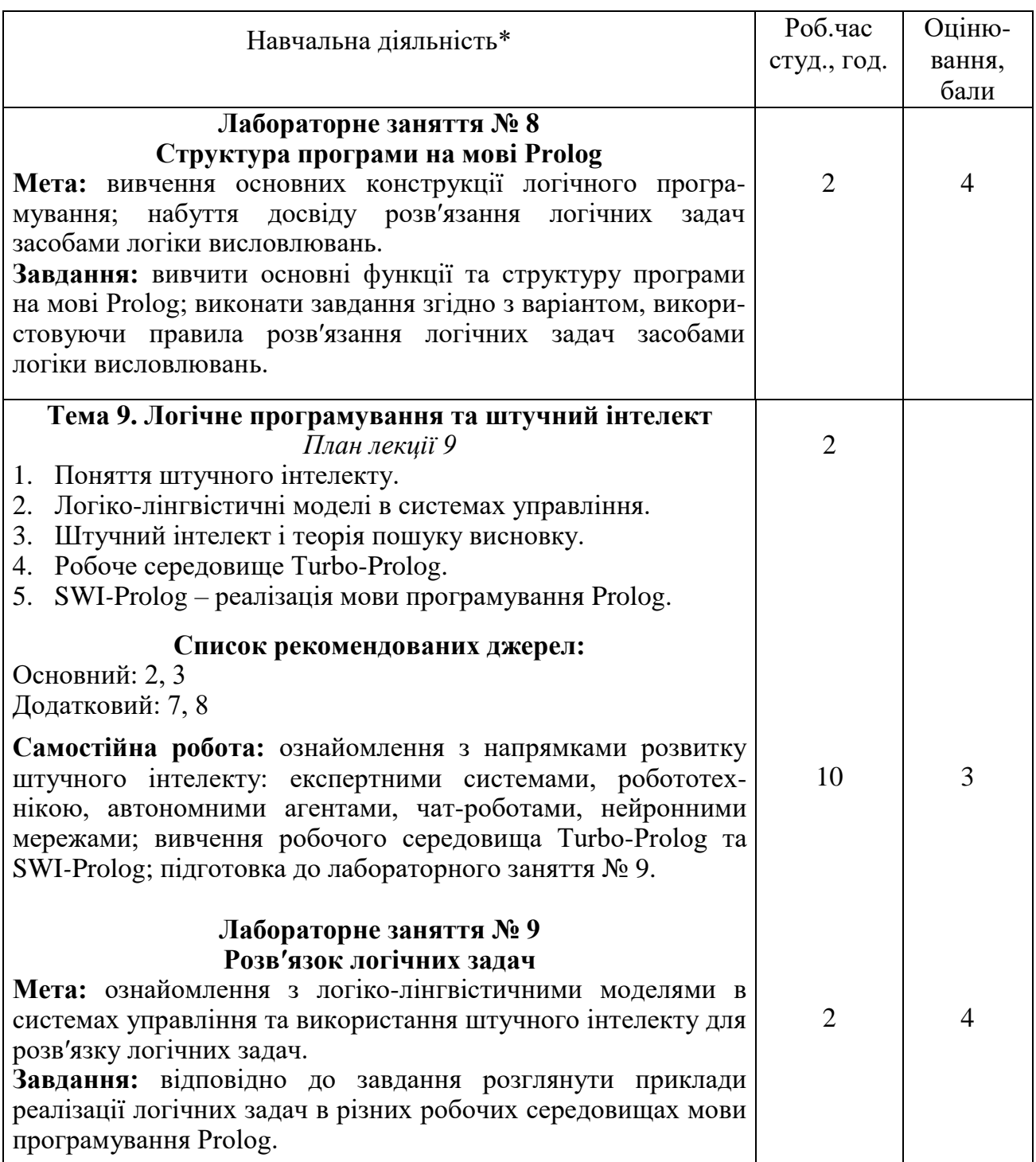

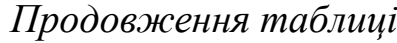

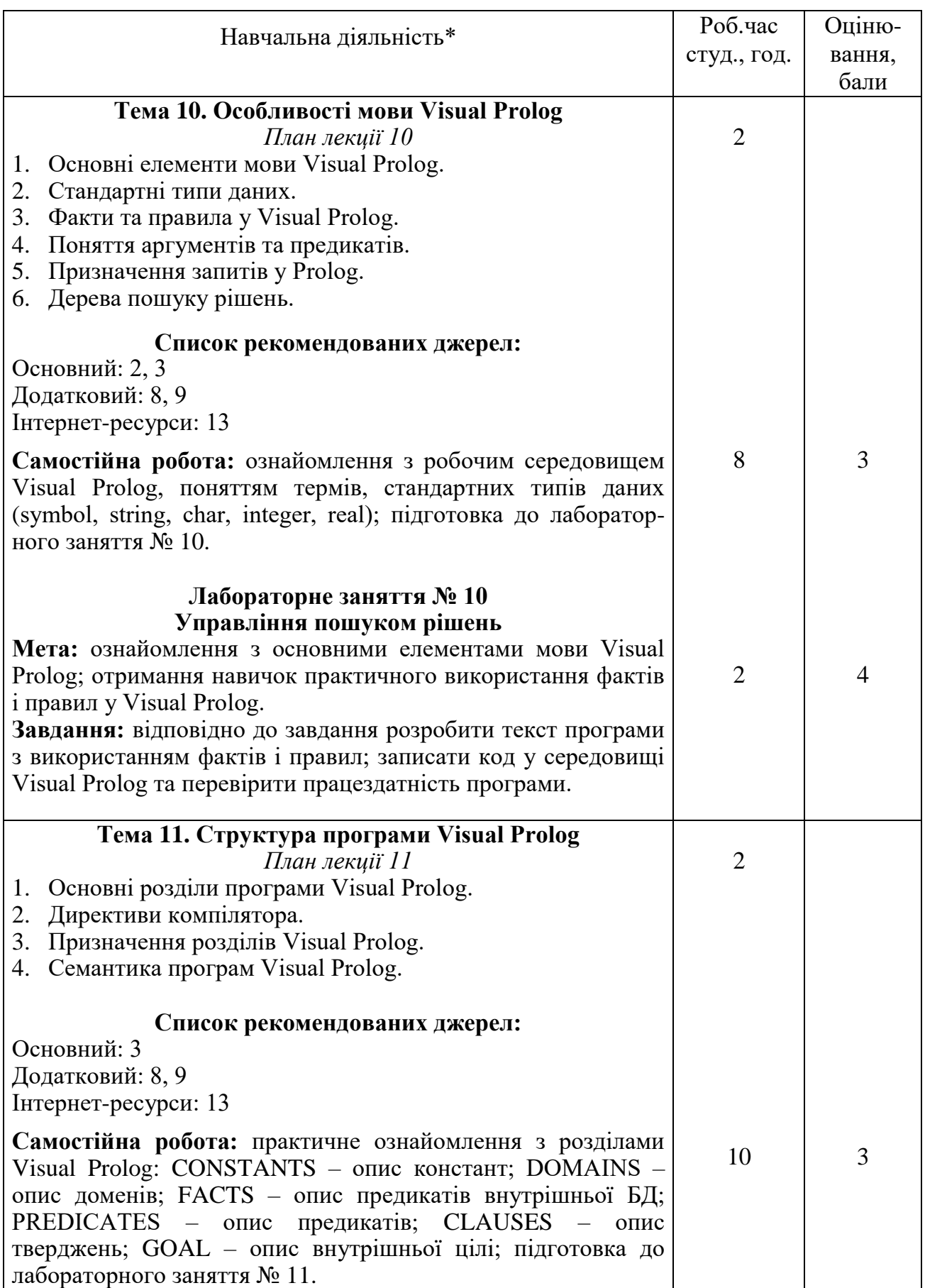

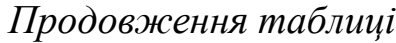

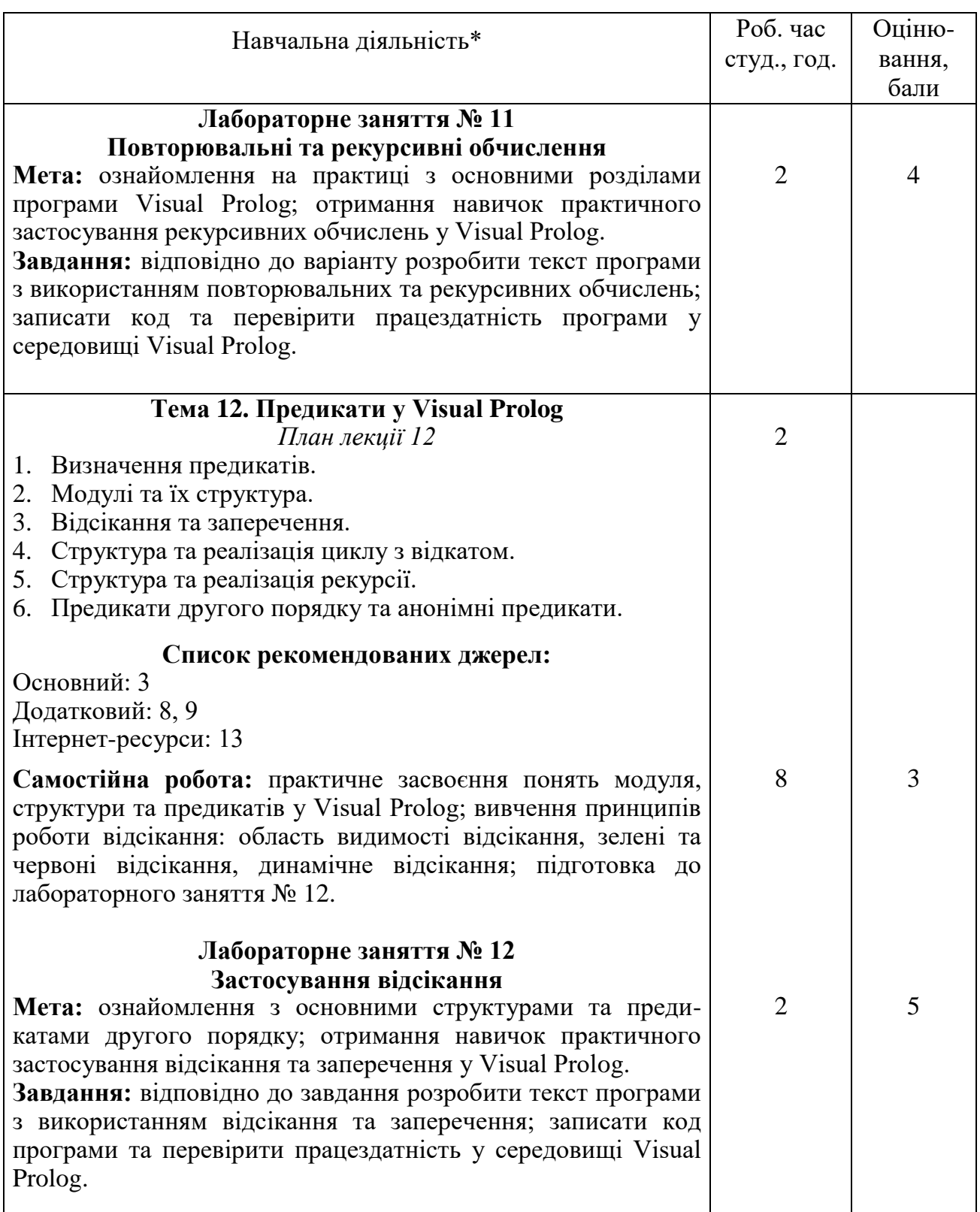

*Продовження таблиці*

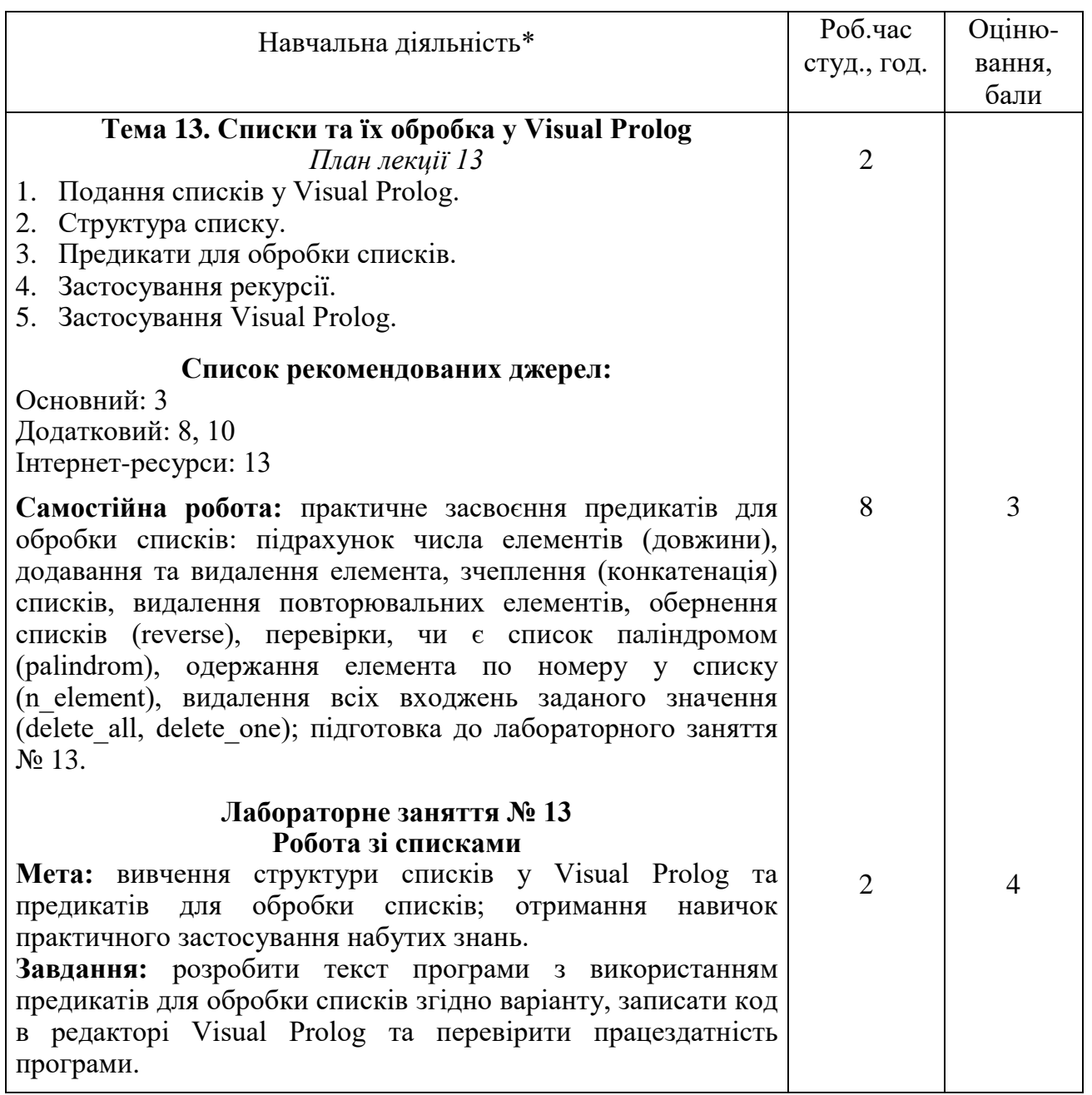

### *Закінчення таблиці*

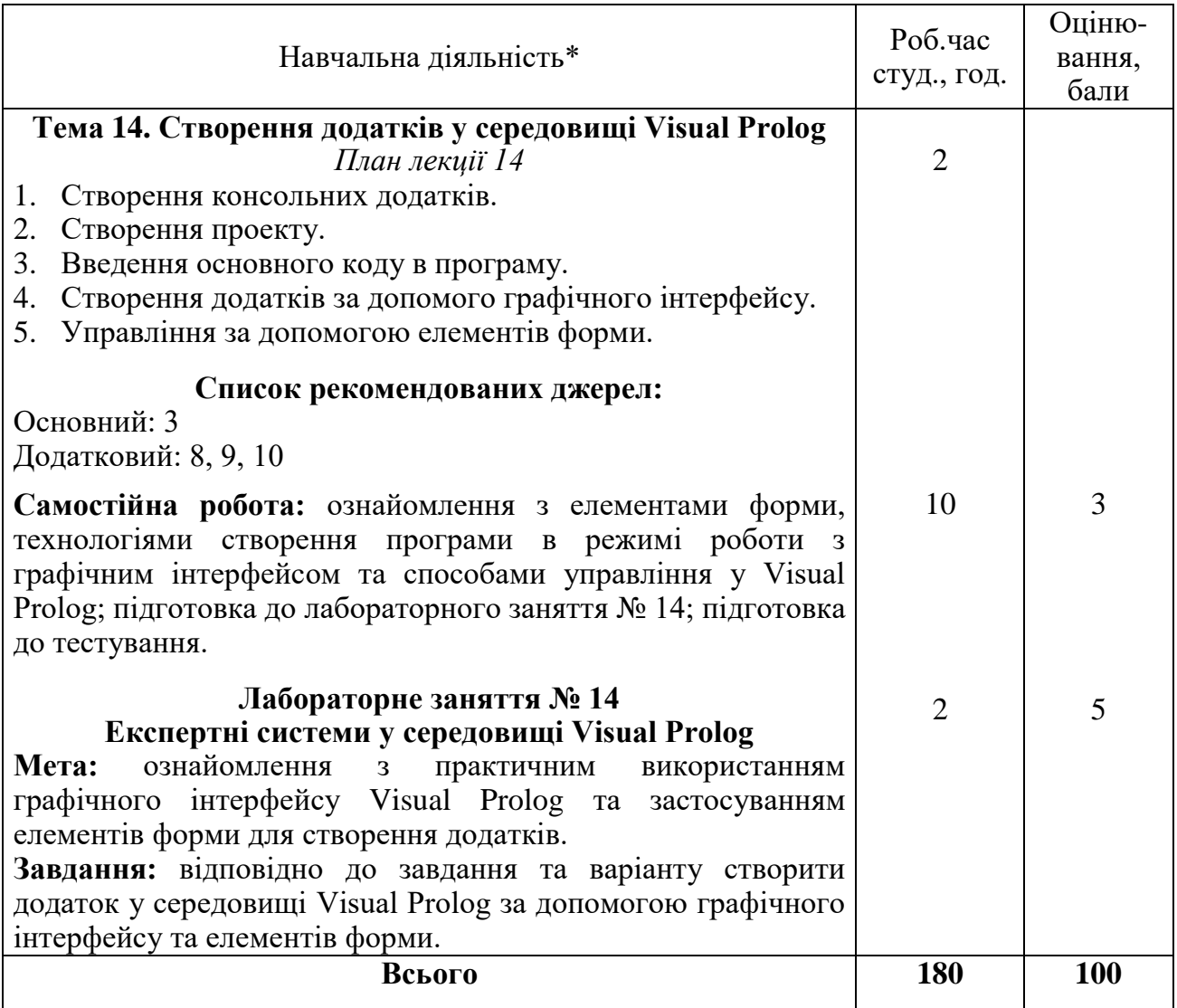

*\* всі лабораторні завдання виконуються на основі інтерактивних методів навчання у комп′ютерному середовищі*

#### **6. Список рекомендованих джерел:**

#### **Основний:**

- 1. Заяць В.М. Логічне та функціональне програмування. Системний підхід : підручник / В.М. Заяць. – Рівне : НУВГП, 2018. – 422 с.
- 2. Месюра В.І. Математичні основи логічного програмування : навч. посіб. / В.І. Месюра, Н.В. Лисак, О.І. Суприган. – Вінниця : ВНТУ, 2013. – 94 с.
- 3. Шумейко О.О. Visual Prolog. Опануй на прикладах : навч. посіб. / О.О. Шумейко, В.М. Кнуренко. – Дніпропетровськ : Біла К.О., 2014. – 404 с.

#### **Додатковий:**

- 4. Кургаєв О.П. Методи та системи штучного інтелекту : конспект лекцій для студентів напряму підготовки 6.050101 «Комп′ютерні науки» денної та заочної форми навчання / О.П. Кургаєв – К. : НУХТ, 2014. – 279 с.
- 5. Кургаєв О.П. Методи та системи штучного інтелекту : лабораторний практикум для студентів напряму підготовки 6.050101 «Комп′ютерні науки» денної та заочної форми навчання / О.П. Кургаєв – К. : НУХТ, 2015.  $-219$  c.
- 6. Кобець О.В. Методичні вказівки до виконання практичних робіт «Програмування на AutoLISP» з курсу «Основи програмування інженерних систем графіки» для студентів машинобудівних спеціальності «Технологія машинобудування», «Інструментальне виробництво» денної та заочної форм навчання / О.В.Кобець. – Харків: НТУ «ХПІ», 2004. – 55 с.
- 7. Шекета В.І. Логічне програмування : метод. вказівки / В. І. Шекета. Івано-Франківськ : ІФНТУНГ, 2009. – 91 с.
- 8. Марков В.Н. Современное логическое программирование на языке Visual Prolog 7.5: учебник. / В.Н. Марков – СПб.: БХВ-Петербург, 2016. – 544 с.
- 9. Юрчишин В.М. Пролог мова логічного програмування : конспект лекцій / В. М. Юрчишин, В. І. Шекета, Л. М. Гобир. – Івано-Франківськ : ІФНТУНГ,  $2005. - 138$  c.
- 10. Eduardo Costa. Visual Prolog 7.3 for Tyros. / Eduardo Costa. New York: Springer-Verlag, 2010. – 270 p.

#### **Інтернет-ресурси:**

- 11. Кристиан Кеннек. Интерпретация Лиспа и Scheme. URL: http://blog.ilammy.net/lisp/.
- 12. Д. Троицкий. Программирование на AutoLISP. URL: http://www.cad.dp.ua/kurs/index.html#CONTENTS.
- 13. О.П. Солдатова, И.В. Лёзина. Логическое программирование на языке Visual Prolog. URL: https://epdf.tips/-visual-prolog-.html.

**7. Контроль та оцінювання результатів навчання:** положення про оцінювання результатів навчання студентів і аспірантів наказ КНТЕУ № 2891 від 16.09.2019 р.

Під час вивчення дисципліни «Функціональне та логічне програмування» викладачем здійснюється поточний та підсумковий контроль. Поточний контроль та оцінювання передбачає:

- перевірку рівня засвоєння теоретичного матеріалу (тестування за матеріалами лекції, який здійснюється на початку кожної наступної лекції);
- захист лабораторних робіт (проходить під час наступної лабораторної роботи);
- перевірка засвоєння матеріалу, що винесений на самостійне опрацювання під час фронтального опитування на лекції.

#### **8. Політика навчальної дисципліни:**

- **8.1. Відвідування лекційних та лабораторних занять:** відвідування лекційних та лабораторних занять є обов'язковим. Допускаються пропуски занять з таких поважних причин, як хвороба (викладачу надається копія довідки від медичного закладу), участь в олімпіаді, творчому конкурсі тощо за попередньою домовленістю та згодою викладача за умови дозволу деканату (надаються документи чи інші матеріали, які підтверджують заявлену участь у діяльності студента).
- **8.2. Відпрацювання пропущених занять:** відпрацювання пропущених занять є обов'язковим незалежно від причини пропущеного заняття. Лекційне заняття має бути відпрацьоване до наступної лекції на консультації викладача з використанням ПЗ 365 Office Teams. Відпрацювання лекційного матеріалу передбачає вивчення пропущеного теоретичного матеріалу та складання тесту за цим матеріалом. Лабораторне заняття відпрацьовується під час консультації викладача (розклад консультацій на сайті).
- **8.3. Правила поведінки під час занять:** обов'язковим є дотримання техніки безпеки в комп'ютерних лабораторіях. Студенти повинні приймати активну участь в обговоренні навчального матеріалу, ознайомившись з ним напередодні (навчальний матеріал надається викладачем).
- **8.4. За порушення академічної доброчесності** студенти будуть притягнені до академічної відповідальності у відповідності до положення про дотримання академічної доброчесності педагогічними, науково-педагогічними, науковими працівниками та здобувачами вищої освіти КНТЕУ (Наказ КНТЕУ від 02.02.2018 р. №377. Електронний ресурс. URL:

*<https://knute.edu.ua/file/MTEyNDI=/f78c64a74cbbe5b4238729782d707efa.pdf>*